File: /General/MLAB-Text/Papers/sarea/sarea.tex

Computing Surface Area Using MLAB

Gary D. Knott, Ph.D. Civilized Software, Inc. 12109 Heritage Park Circle Silver Spring, MD 20906 USA Tel. (301) 962-3711 Email: csi@civilized.com

Given a function  $f(x, y)$  and a rectangular region  $A = [xmin, xmax] \times$ [ymin, ymax], we wish to compute the surface area of  $f(x, y)$  over A. A standard formula for computing the surface area of a function  $f(x, y)$  is:

$$
Area = \int_A \sqrt{1 + f_x^2 + f_y^2} dx dy
$$
  
= 
$$
\int_{xmin}^{xmax} \int_{ymin}^{ymax} \sqrt{1 + f_x^2 + f_y^2} dx dy
$$

Where,  $f_x$  and  $f_y$  denotes the partial derivatives of f with respect to x and y. Thus, to compute the surface area of  $f(x, y)$  over A, we just need to write the above formula in MLAB. Here is an example which shows the symbolic differentiation and numerical integration abilitiies of MLAB.

```
fct f(x,y) = x^2 + y^2 /* surface function */
xmin = 0; xmax = 1; ymin = 0; ymax = 1 /* region boundaries */
fct g(x,y) = sqrt(1 + (f'x(x,y))^2 + (f'y(x,y))^2)fct q(x) = integral(y, ymin, ymax, g(x,y))fct a() = integral(x, xmin, xmax, q(x))
```

```
type a() /* function value */
```
= 1.86156384

Here is the graph of the surface whose area is computed.

 $m = points(f, cross((xmin:xmax:15), (ymin:ymax:15)))$ draw m lt net

view

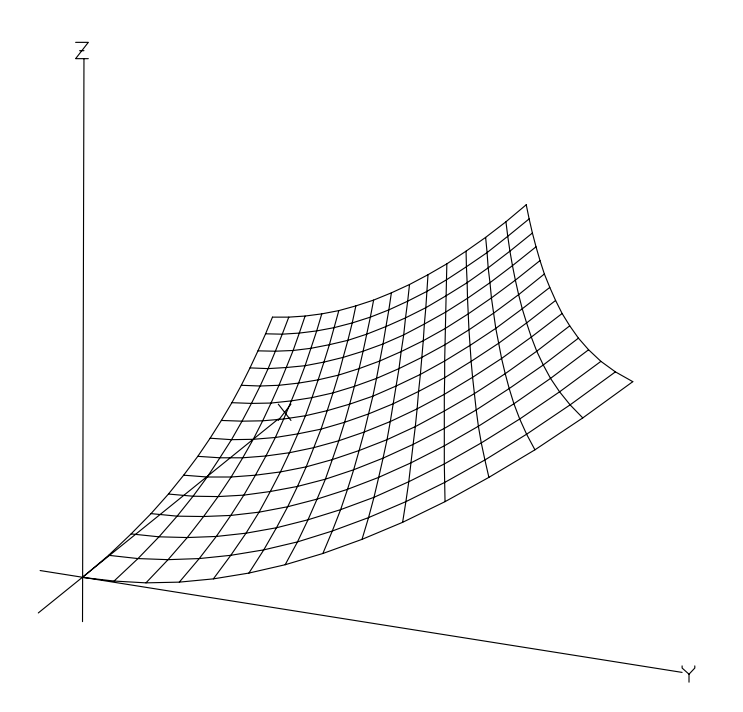

Note that the above area function a() can also be written in one step without using  $q(x)$ . *i.e.* 

fct  $a() = integral(x, xmin, xmax, integral(y, ymin, ymax, g(x,y)))$ 

One can also do non-rectangular region surface computation by writing out the lower and upper bound of the double integral in explicit functional format.